### **ANEXO 5**

# **INFRAESTRUTURA E LOGÍSTICA DA FLONA E SEU ENTORNO**

**Concorrência nº [=] – GLEBA Castanho**

### **Legendas**

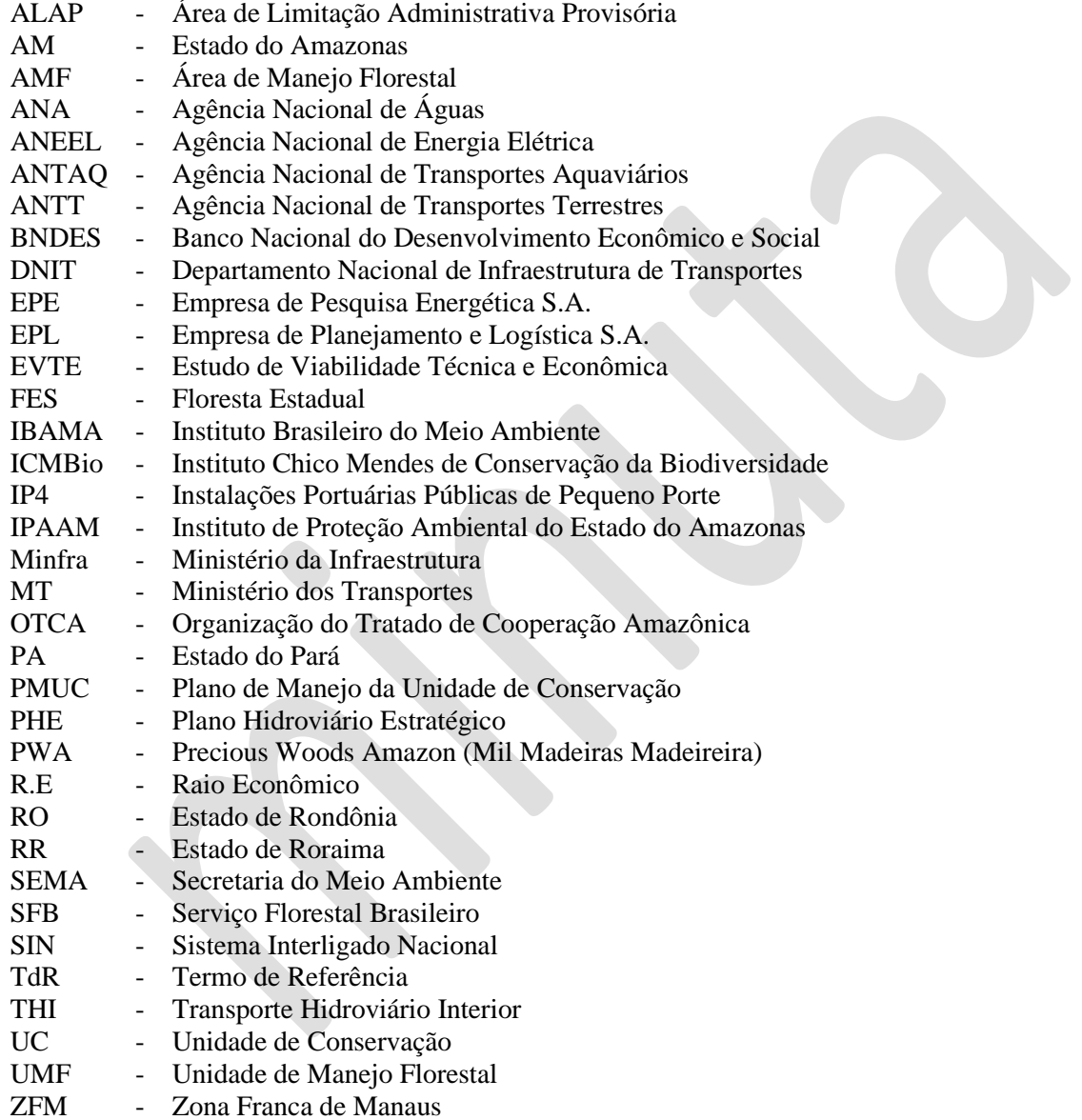

### **Abreviações**

ha - hectare kg - quilograma  $km$  - quilometro<br> $m<sup>2</sup>$  - metro quad - metro quadrado m<sup>3</sup> - metro cúbico t - tonelada

### Sumário

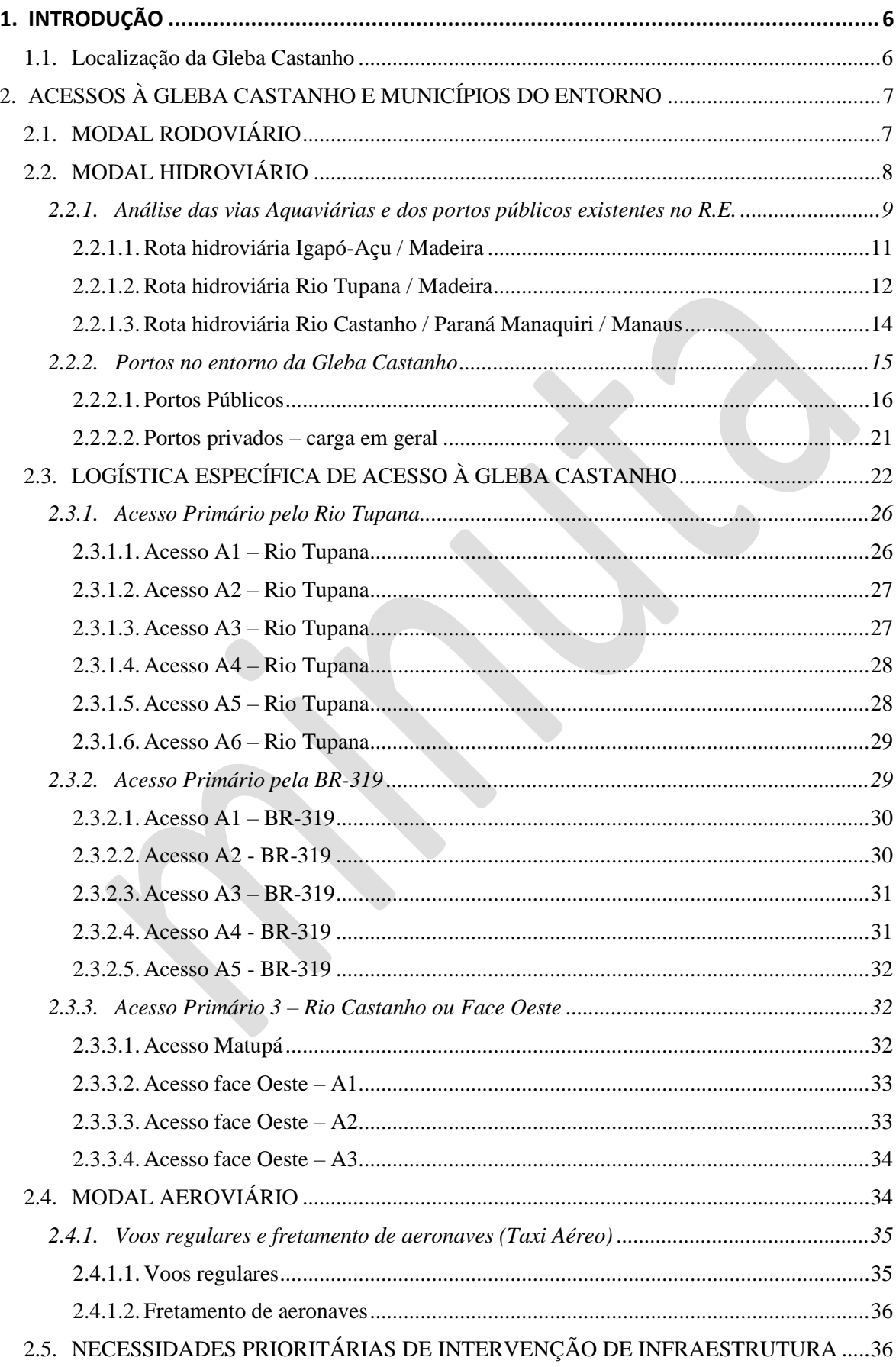

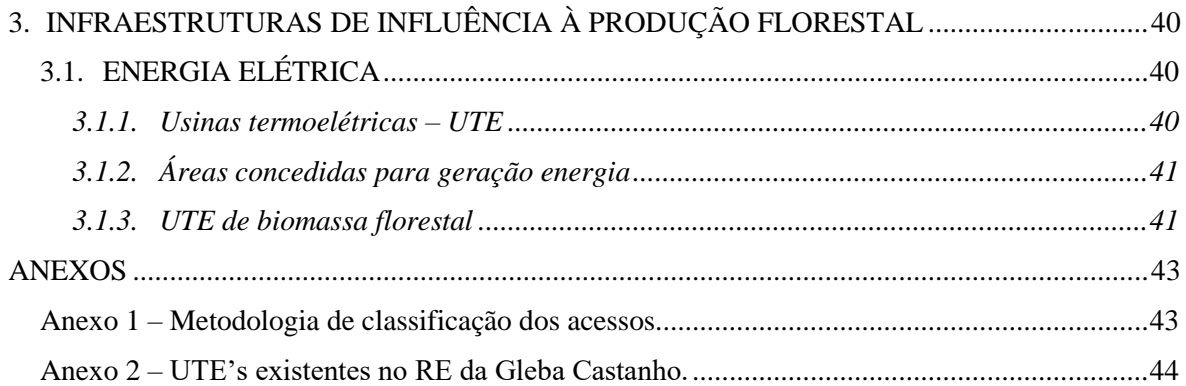

### **Lista de Tabelas**

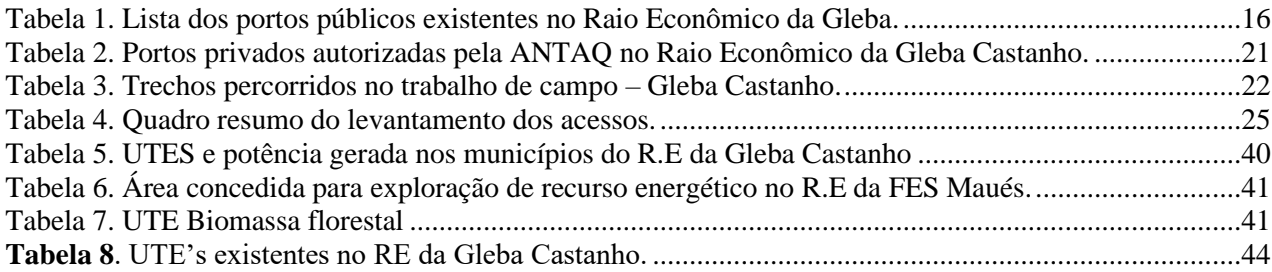

# **Lista de Figuras**

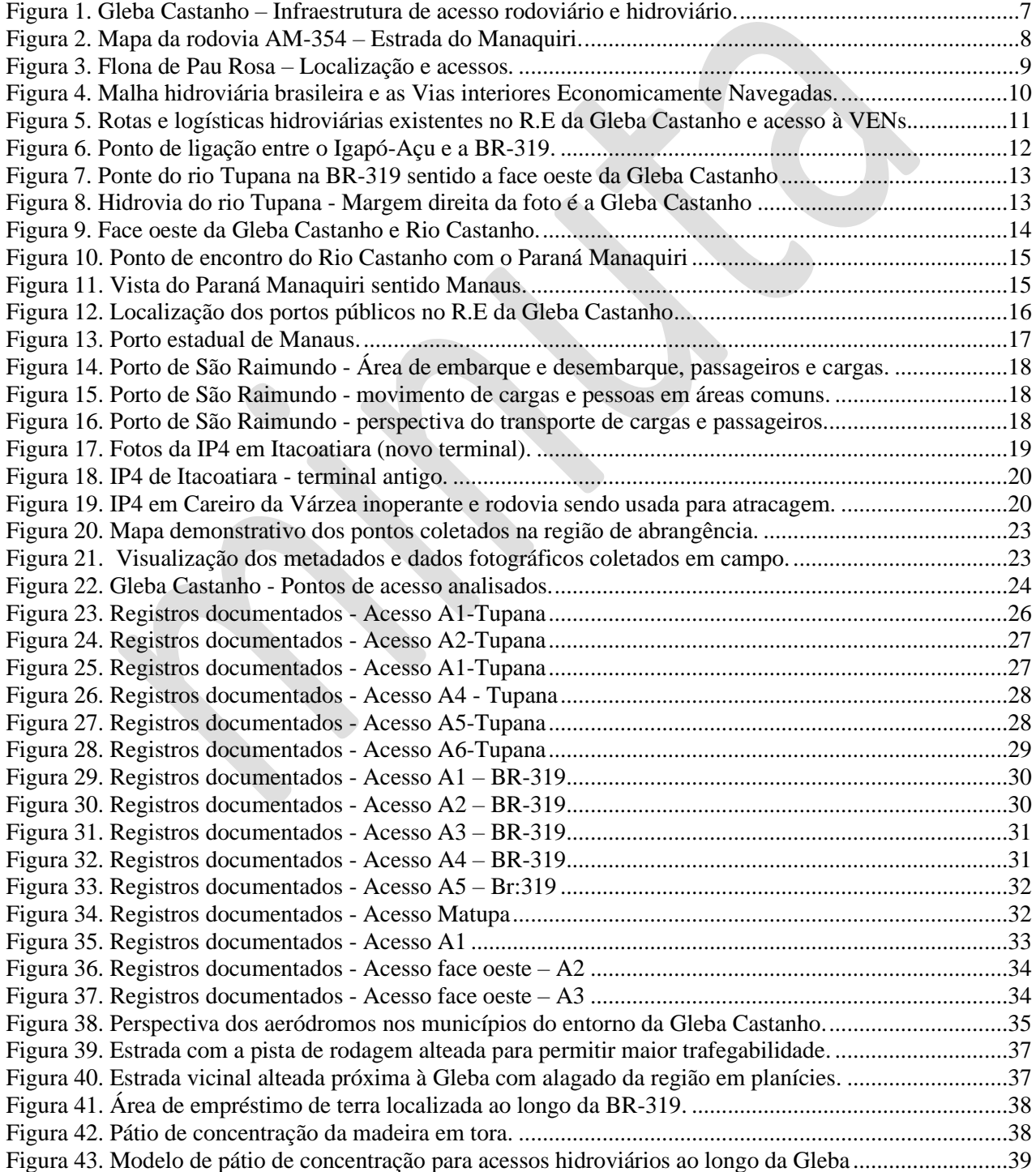

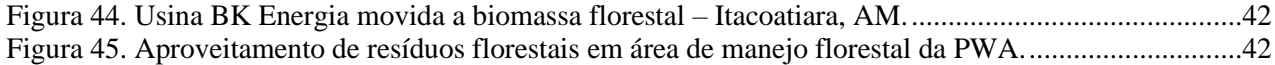

# <span id="page-5-0"></span>**1. INTRODUÇÃO**

No ANEXO 5 é apresentada consolidação dos levantamentos de dados públicos e de campo, bem como análise sobre a infraestrutura e logística no território do entorno da Gleba Castanho, Estado do Amazonas.

Neste são apresentadas as condições de logística de transporte, acessos, as possíveis prioridades de intervenção de infraestrutura e as capacidades produtivas instaladas de processamento de madeira em tora no raio econômico da Gleba Castanho. A avaliação das reais condições de infraestrutura e de logística é essencial para a construção das propostas técnicas e econômicas da licitação do presente edital, bem como para subsidiar o processo de tomada de decisão para a conseguinte implementação da concessão florestal.

Para desenvolvimento do relatório anexo foram desenvolvidas as seguintes atividades:

- Levantamento bibliográfico de informações secundárias em base de dados oficiais e pesquisas técnicas e científicas.
- Busca por metadados georreferenciados sobre infraestrutura e logística, tais como estradas, hidrografia, Unidades de Conservação, Terras Indígenas, Vias hidroviárias Economicamente Navegadas - VEN, geração e transmissão de energia, infraestrutura portuária, dentre outros.
- Mapeamento, caracterização e registro fotográfico local.
- Processamento dos dados e descrição da situação atual das condições de infraestrutura e logística indicando as ações necessárias para atender o formato da concessão florestal.

# <span id="page-5-1"></span>**1.1. Localização da Gleba Castanho**

A Gleba Castanho é uma área pública matriculada em 3 municípios, conforme abaixo:

- Manaquiri 137.478,42 ha Matrícula 42, Ficha 42, Livro 2, de 3 de setembro de 2009 do Cartório de Manaquiri.
- Careiro 122.741,95 ha Matrícula 3605, Livro 2. Folhas 1, de 17 de janeiro de 1980 do Cartório de Registro de Imóveis de Careiro.
- Beruri 916,64 ha Matrícula 441, ficha 253, livro 2, de 12 de abril de 2010 no Cartório de Imóveis de Beruri $<sup>1</sup>$ </sup>

A área cadastrada no PAOF é de 240.533,32 ha, de acordo com os limites estabelecidos na poligonal do Cadastro Nacional de Florestas Públicas - CNFP. Parte da área da Gleba Castanho já foi destinada na forma de assentamentos de reforma agrária, está ocupada por populações locais ou está incluída nos projetos de regularização fundiária do INCRA.

A Gleba Castanho está localizada (**[Figura 1](#page-6-2)**):

- Ao sul do rio Careiro, estando mais acima deste o rio Solimões.
- Ao norte do rio Tupãna.
- A BR-319 passa entre as duas glebas.
- À leste do limite físico do município de Beruri, estando mais a frente desse o rio Purus.
- À oeste da Terra Indígena Cunhã Sapucaia, estando mais a frente dessa o rio Madeia.

<sup>&</sup>lt;sup>1</sup> A área da Gleba Castanho no município de Beruri não faz parte do lote de concessão florestal.

<span id="page-6-2"></span>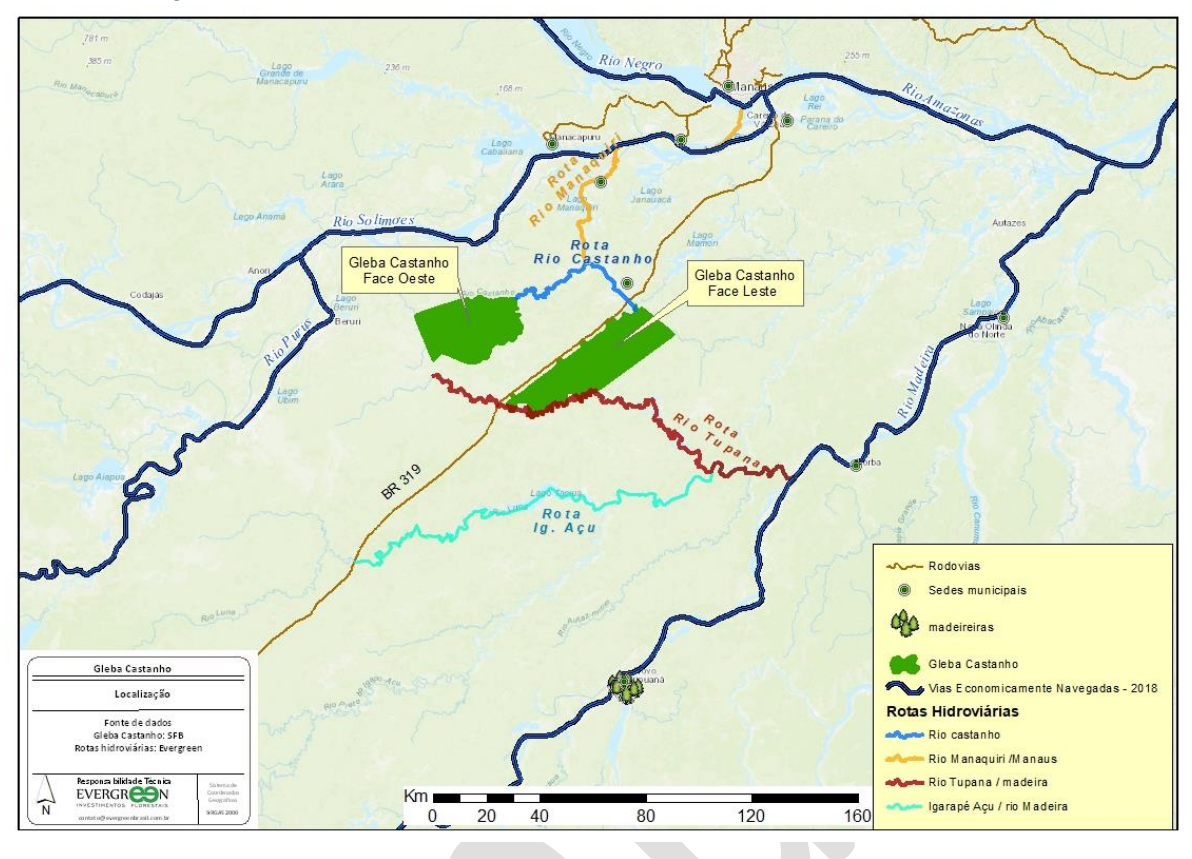

Figura 1. Gleba Castanho – Infraestrutura de acesso rodoviário e hidroviário.

# <span id="page-6-0"></span>**2. ACESSOS À GLEBA CASTANHO E MUNICÍPIOS DO ENTORNO**

Nas subseções a seguir são caracterizados os modais Hidroviário, Rodoviário e Aeroviário na área do raio de influência da Gleba Castanho. Subsequentemente é feito relato sobre os planos oficiais de investimentos em transporte e infraestrutura para a região e a avaliação in loco das infraestruturas e logísticas de acesso. O modal ferroviário não é contemplado no estudo uma vez que não existem ou há previsão de investimentos para este tipo de transporte na região.

O acesso à área da face oeste da Gleba Castanho se dá exclusivamente por via fluvial, e a área na face leste, além do acesso por via hidroviária tem-se também o acesso pela rodovia BR-319. Reside também a opção do modal transporte aéreo para transporte de pessoas e cargas leves nos municípios circunvizinhos à Gleba.

# <span id="page-6-1"></span>**2.1. MODAL RODOVIÁRIO**

O Estado do Amazonas dispõe de poucas rodovias que promovem a ligação com o interior, promovendo a economia e transporte no estado. Em específico à Careiro e à Gleba Castanho existem duas rodovias de influência direta na região, elas são:

- Rodovia federal **BR-319** conhecida como Rodovia Álvaro Maia, A BR-319 inicia na cidade de Manaus e perpassa diagonalmente no estado até chegar na cidade de Porto Velho – RO. Esta possui 885 km de extensão e continua com o fluxo de deslocamento para Cuiabá por via da BR-364. Esta rodovia teve sua pavimentação concluída em 1976, mas a falta e manutenção causou interrupção de fluxos de transporte a partir de 1988, em especial após a cidade de Careiro Castanho até o entroncamento com a BR-230.
- **Rodovia Estadual** AM-354 (Estrada do Manaquiri) Possui 43 km de extensão que começa no entroncamento com a BR-319, indo ao município de Manaquiri (**[Figura 2](#page-7-1)**). A rodovia é uma

<span id="page-7-1"></span>importante infraestrutura para o escoamento da produção agroindustrial do município Manaquiri, e para a integração com a região metropolitana de Manaus.

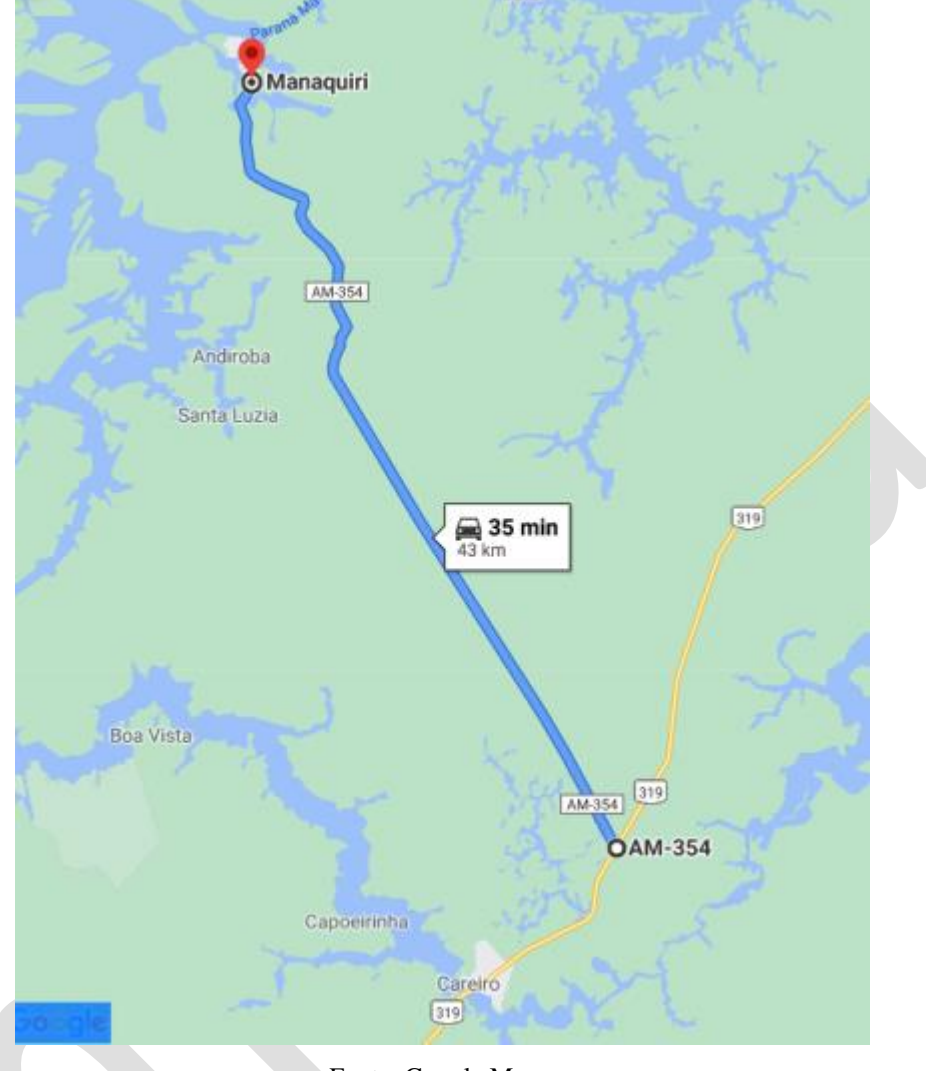

Figura 2. Mapa da rodovia AM-354 – Estrada do Manaquiri.

Fonte: Google Maps.

# <span id="page-7-0"></span>**2.2. MODAL HIDROVIÁRIO**

Com o intuito de compreender a infraestrutura e logística que envolve os aspectos hidroviários o tema foi segmentado em 3 partes, sendo:7

- 1) Análise das vias Aquaviárias e dos portos públicos existentes no RE.
- 2) Análise logística dos acessos hidroviários existentes no entorno da futura área de concessão florestal planejada.
- 3) Análise dos portos públicos no RE e potenciais portos privados encontrados nas proximidades da Gleba Castanho.

Maior detalhamento sobre os fluxos de escoamento e modais de transporte são apresentadas nas seções a seguir.

<span id="page-8-1"></span>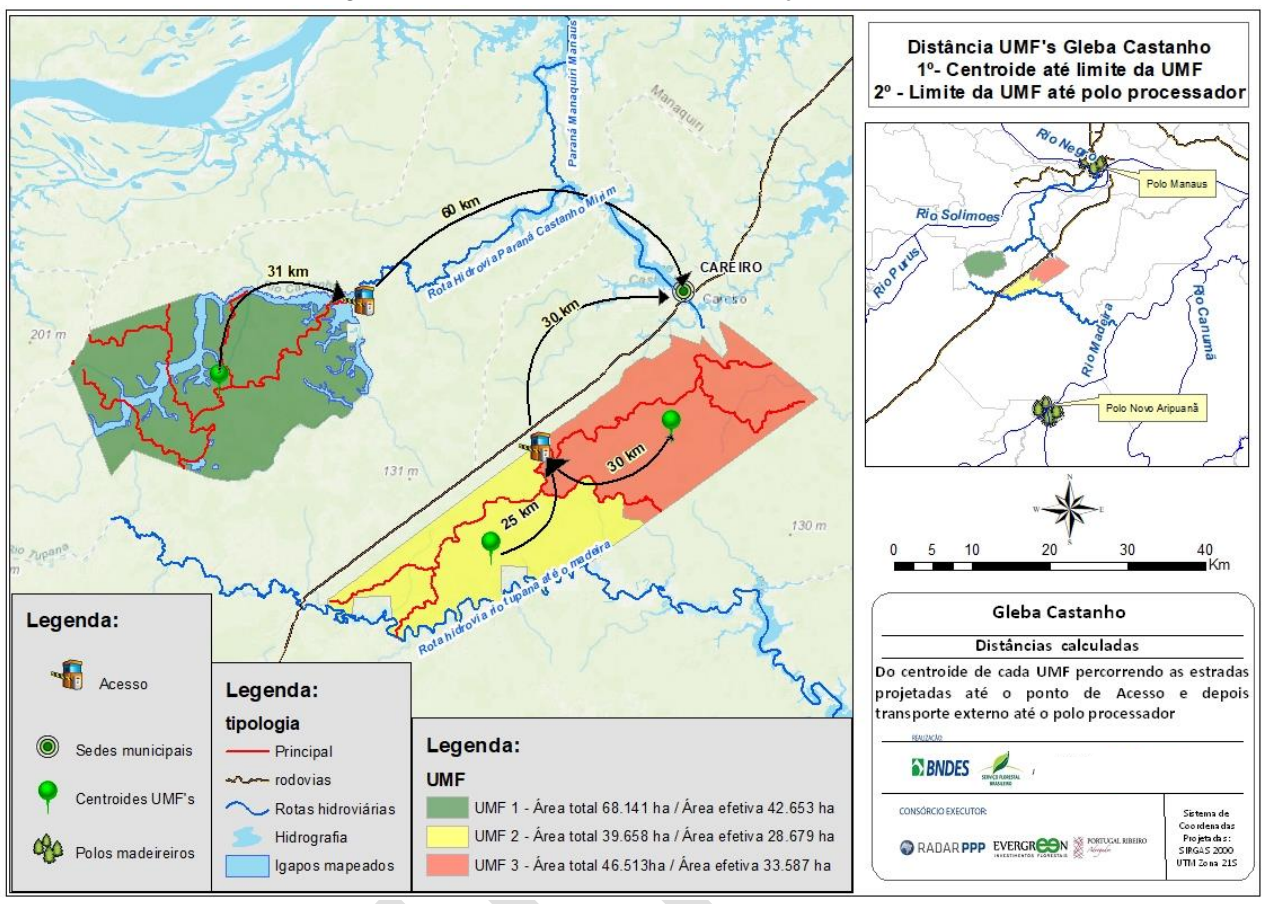

### Figura 3. Flona de Pau Rosa – Localização e acessos.

# <span id="page-8-0"></span>*2.2.1. Análise das vias Aquaviárias e dos portos públicos existentes no R.E.*

Segundo a ANTAQ 2018<sup>2</sup> considera-se uma Via Aquaviária Interior Economicamente Navegada (VEN) aquela na qual há ocorrência de transporte por Empresa Brasileira de Navegação (EBN) ou empresa estadual, na prestação do serviço longitudinal de cargas, de passageiros ou mistos (passageiros e carga).

Ao analisar as Vias Aquaviárias Interiores Economicamente Navegadas (VEN), observa-se que a Flona de Pau Rosa se encontra muito próximas das Vias Hidroviárias Economicamente Navegadas – VEN do Rio Madeira e do Rio Amazonas [\(Figura 4\)](#page-9-0).

No entanto, segundo a ANTAQ (2018) as hidrovias do rio Careiro e o rio Abacaxis e Tupana que circundam a Gleba Castanho não fazem parte da VEN, sendo estes classificados como trechos de navegação inexpressíveis. Isso não implica a realidade em campo encontrada, onde existe uma serie de comunidades no entorno da Gleba que deslocam para a cidade do entorno, bem como firmas de engenharia trazem materiais de construção para manutenção da BR-319.

 $2$  ANTAQ – Vias Economicamente Navegadas – VEN 2018.

<span id="page-9-0"></span>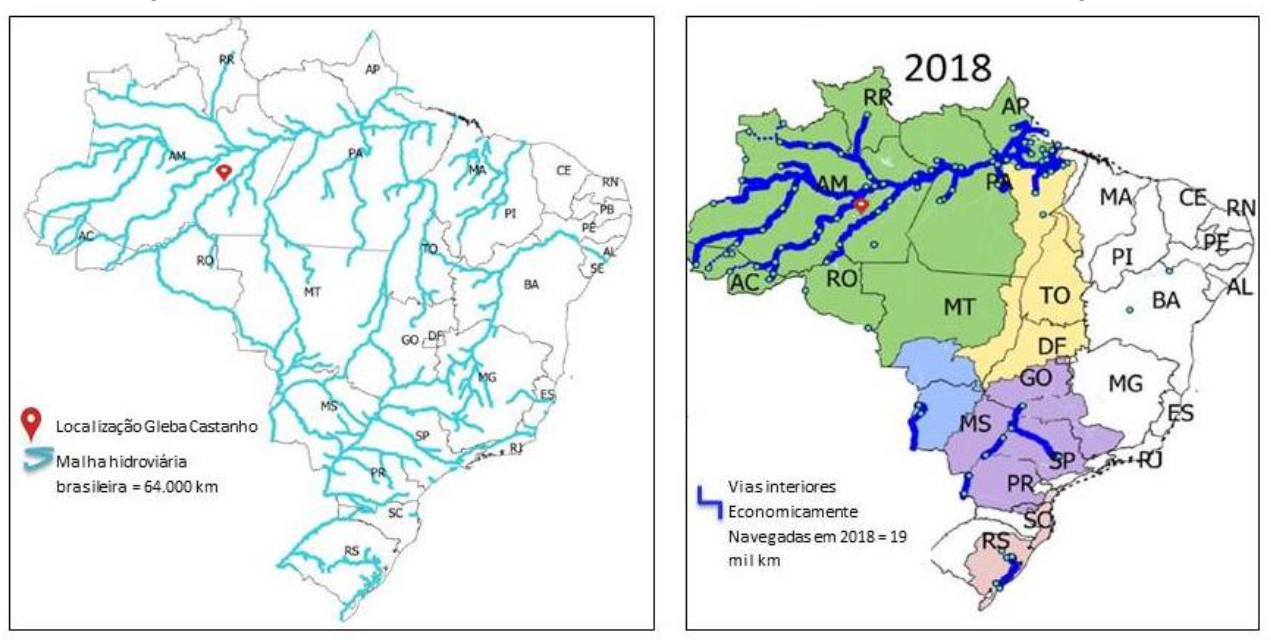

Figura 4. Malha hidroviária brasileira e as Vias interiores Economicamente Navegadas.

Fonte: Adaptação ANTAQ - VEN (2018).

Conforme se observa pelos registros fotográficos realizados em campo a infraestrutura hidroviária existente e que circunda a Gleba Castanho possuem plenas condições logísticas para a realização do transporte de produtos florestais que serão oriundos das concessões florestais.

Deste modo, com os dados de campo foi possível observar que a partir do cruzamento da localização da Gleba Castanho com as Vias Hidroviárias Economicamente Navegadas – VEN, a gleba não faz margem direta com as vias, mas existe o potencial de rota hidroviária a partir do:

- a. Rio Tupana é possível desembocar no Rio Madeira.
- b. Rio Castanho e do Paraná<sup>3</sup> Manaquiri desembocar no Rio Solimões / Amazonas.
- c. Por via terrestre é possível alcançar o Rio Igapó-Açú ao sul da gleba, e ter acesso ao Rio Madeira.

Segundo informações locais obtidas estes três acessos são navegáveis para travessias de balsa entre dos meses de janeiro a junho. Fora deste período os rios ficam pouco caudalosos o que impede a navegação. Em campo, foi relatado que estes modais são bastante utilizados para acesso aos rios principais, no entanto foi coletado que não ocorre regulamente o transporte de madeira em tora por essas vias.

Conforme se observa pelos registros fotográficos realizados em campo a infraestrutura hidroviária existente que circunda o Raio Econômico da Gleba Castanho, existem 3 rotas hidroviárias usadas atualmente (não classificadas como VEN's) e que possuem plenas condições logísticas para a realização do transporte de produtos florestais, a saber [\(Figura 5\)](#page-10-1):

- Rota hidroviária Igapó-Açu / Madeira;
- Rota hidroviária Rio Tupana / Madeira;

<sup>&</sup>lt;sup>3</sup> Braço de rio, que faz comunicação entre rios principais. Fonte: Gilberto Osório de Andrade. FUROS, PARANÁS E IGARAPÉS: Análise genética de alguns elementos do sistema potamográfico amazônico. Revista Geográfica, T. 22, No. 48 (1.o SEMESTRE 1958), pp. 3-36.

• Rota hidroviária Rio Castanho / Paraná Manaquiri /Manaus

<span id="page-10-1"></span>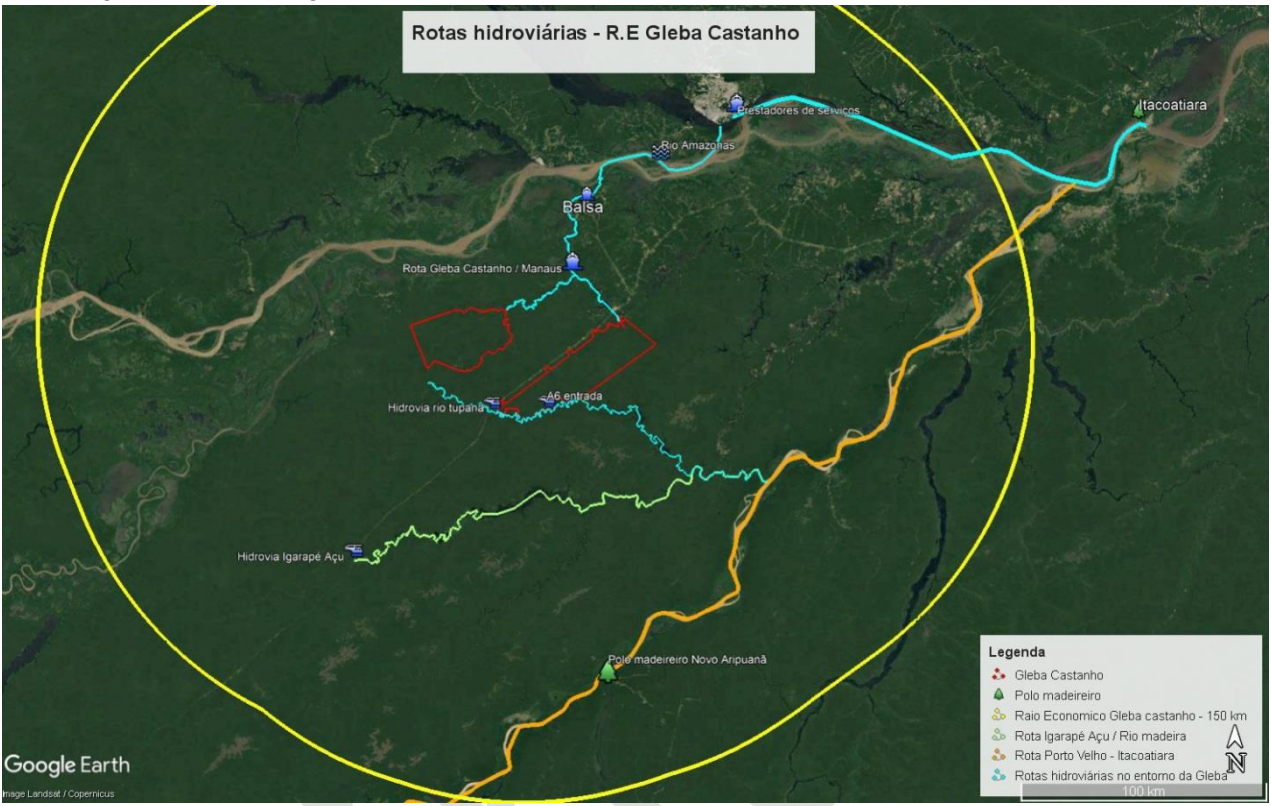

Figura 5. Rotas e logísticas hidroviárias existentes no R.E da Gleba Castanho e acesso à VENs.

Elaboração: Evergreen Investimentos Florestais.

Segundo levantamento de campo, dois desses três rios que circundam a Gleba Castanho possuem condições para a realização do transporte de produtos florestais. O relato é apresentado a seguir.

# <span id="page-10-0"></span>*2.2.1.1. Rota hidroviária Igapó-Açu / Madeira*

Atualmente o porto do Igapó-Açú é considerado como um *porto público não organizado,* ou seja, trata-se de porto não registrado na ANTAQ. No entanto, em entrevista à profissionais operadores da balsa e da manutenção da estrada foi coletado o relato que a localidade é utilizada para trazer material de obras para manutenção da rodovia BR-318. Foi ressaltada a necessidade de uma infraestrutura portuária mais adequada para comportar o fluxo de cargas e pessoas.

Nas e 11 é apresentado registro fotográfico do porto público não organizado no rio Igapó-Açú com a BR-319 e a rota para o rio Madeira, respectivamente<sup>4</sup>.

<sup>4</sup> Para acessar as imagens 360º do ponto acessar o link:<https://bit.ly/3yDDVMW>

<span id="page-11-1"></span>

Figura 6. Ponto de ligação entre o Igapó-Açu e a BR-319.

Foto: Evergreen Investimentos Florestais.

Figura 11. Rota hidroviária do Igapó-Açu sentido rio Madeira.

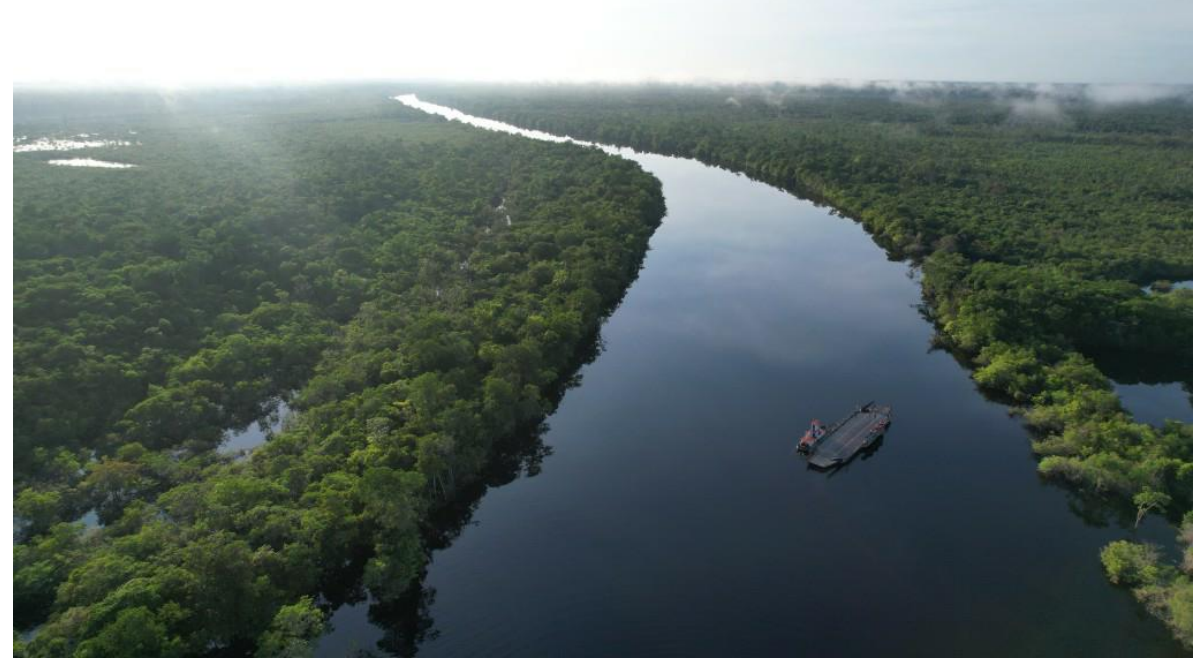

Foto: Evergreen Investimentos Florestais.

# <span id="page-11-0"></span>*2.2.1.2. Rota hidroviária Rio Tupana / Madeira*

A rota do rio Tupana para o rio Madeira constitui a possibilidade de logística a ser utilizada para o escoamento da produção de madeira em tora oriunda principalmente da face leste da concessão florestal da Gleba Castanho [\(Figura 7](#page-12-0) e **[Figura 8](#page-12-1)** 5 ). A ligação direta da Gleba com o rio Madeira pode constituir uma importante via para abasteça o polo madeireiro de Novo Aripuanã. E, ao considerar o alcance hidroviário, esta via também tem o potencial de alcance de Itacoatiara.

<sup>5</sup> Para acessar as imagens 360º do ponto acessar o link:<https://bit.ly/3lOVCFx>

<span id="page-12-0"></span>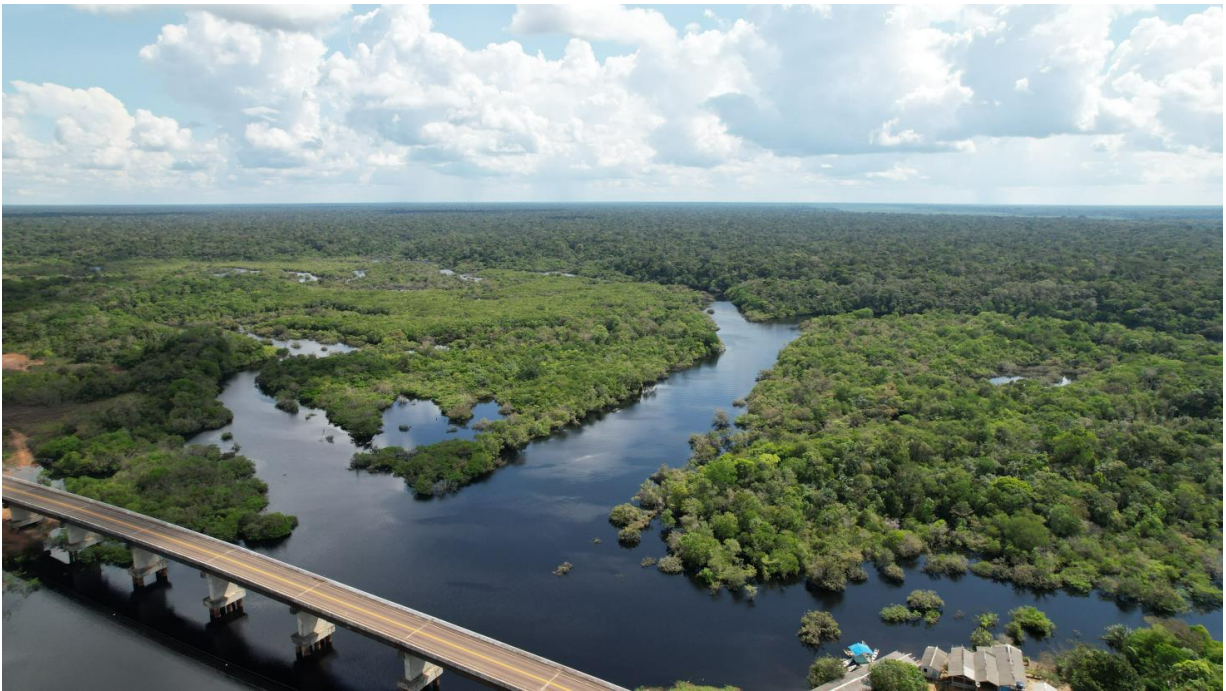

Figura 7. Ponte do rio Tupana na BR-319 sentido a face oeste da Gleba Castanho

Foto: Evergreen Investimentos Florestais.

<span id="page-12-1"></span>Figura 8. Hidrovia do rio Tupana - Margem direita da foto é a Gleba Castanho

![](_page_12_Picture_4.jpeg)

Foto: Evergreen Investimentos Florestais.

Segundo informações locais a rota é navegável para grandes balsas durante o período de janeiro a julho e como pontos relevantes destacam:

- Percurso da parte oeste da Gleba Castanho até a ponte: 35 km;
- Da ponte do rio Tupana até o encontro com o rio Madeira = 230 km.

### <span id="page-13-0"></span>*2.2.1.3. Rota hidroviária Rio Castanho / Paraná Manaquiri / Manaus*

Diferentemente da maioria dos locais de acesso a face leste da Gleba Castanho por meio do rio Tupana, a rota hidroviária do Rio Castanho no qual possui condições de acessos a face oeste da Gleba estão em sua totalidade localizados em áreas de igapós. Por meio desta rota logística o Rio Castanho encontra com o Paraná Manaquiri e posteriormente ao rio Amazonas, possibilitando operações nas cidades de Manaquiri, Manacapuru, Iranduba, Manaus e Itacoatiara. Vide **[Figura 9](#page-13-1)** 6 e **[Figura 10](#page-14-1)**<sup>7</sup> .

<span id="page-13-1"></span>![](_page_13_Picture_2.jpeg)

Figura 9. Face oeste da Gleba Castanho e Rio Castanho.

Foto: Evergreen Investimentos Florestais.

A escolha de pontos logísticos favoráveis as operações florestais é algo complexo nesta região e para tal é recomendado estudos hidrológicos detalhados para definição de UMF's com o intuito de avaliar as cotas de inundações e os ambientes de terra firma mais apropriados para o manejo florestal.

<sup>6</sup> link para foto 360º graus do ponto[: https://bit.ly/3xJnlcZ](https://bit.ly/3xJnlcZ)

<sup>7</sup> link para foto 360º graus do ponto[: https://bit.ly/3srkTHg](https://bit.ly/3srkTHg)

<span id="page-14-1"></span>![](_page_14_Picture_0.jpeg)

Figura 10. Ponto de encontro do Rio Castanho com o Paraná Manaquiri

Foto: Evergreen Investimentos Florestais.

<span id="page-14-2"></span>Figura 11. Vista do Paraná Manaquiri sentido Manaus.

![](_page_14_Picture_4.jpeg)

Foto: Evergreen Investimentos Florestais.

A partir do início do Paraná Manaquiri até a cidade de Manaus são 120 km de hidrovia.

### <span id="page-14-0"></span>*2.2.2. Portos no entorno da Gleba Castanho*

O relato será dividido em duas classes:

A. Portos públicos.

### B. Portos privados.

### <span id="page-15-0"></span>*2.2.2.1. Portos Públicos*

Em termos de portos públicos e de uso misto, a tipologia de porto com maior presença no raio econômico da Flona são as Instalações Portuárias Públicas de Pequeno Porte - IP4, que de acordo com a classificação internacional trata-se de portos de primeira geração, pois são destinados apenas para transferências de mercadorias, entrada e saída de embarcações e/ou armazenagem.

Existem no raio econômico da Gleba Castanho existem 8 (oito) IP4, que podem haver interação direta com as atividades a serem desenvolvidas, pois tais locais possuem o potencial de transporte de cargas em geral, passageiro e turismo [\(Figura 12](#page-15-2) e [Tabela 1\)](#page-15-1).

<span id="page-15-2"></span>![](_page_15_Figure_4.jpeg)

Figura 12. Localização dos portos públicos no R.E da Gleba Castanho

Fonte: DNIT, adaptado Evergreen Investimentos Florestais.

<span id="page-15-1"></span>

| Município                   | Nome do porto        | Administração | Hidrovia |
|-----------------------------|----------------------|---------------|----------|
| <b>Borba</b>                | Borba                | DNIT - IP4    | Madeira  |
| Carreiro da Várzea          | Careiro da Várzea    | DNIT - IP4    | Solimões |
| <b>Iranduba</b>             | Iranduba             | DNIT - IP4    | Negro    |
| <b>Manaquiri</b>            | Manaquiri            | DNIT - IP4    | Solimões |
| <b>Manaus</b>               | São Raimundo         | DNIT - IP4    | Negro    |
| <b>Manaus</b>               | Porto estadual       | $SNPH*$       | Negro    |
| <b>Nova Olinda do Norte</b> | Nova Olinda do Norte | DNIT - IP4    | Madeira  |
| Novo Aripuanã               | Novo Aripuanã        | DNIT - IP4    | Madeira  |

Tabela 1. Lista dos portos públicos existentes no Raio Econômico da Gleba.

\* Sociedade de Navegação, Portos e Hidrovias do Estado do Amazonas

# *2.2.2.1.1. Porto estadual de Manaus*

O porto atualmente, é administrado pelo Governo do Estado do Amazonas, por meio da Sociedade de Navegação, Portos e Hidrovias do Estado do Amazonas (SNPH). Recebe grande parte da navegação que desloca cargas e para os municípios do interior, inclusive do entorno da Flona de Pau Rosa.

Localizado à margem esquerda do rio Negro distante, 13 km da confluência com o rio Solimões, o Porto de Manaus constitui a principal entrada para o Estado do Amazonas. Sua estrutura permite receber vários navios de qualquer tamanho, mesmo durante as grandes vazantes. O cais flutuante compõe-se de duas partes distintas: a primeira em forma de um T serve para a atracação de navios de cabotagem. A segunda parte é o trapiche que liga as balsas flutuantes à ponte móvel.

Ao analisar o banco de dados do Geoportal da Empresa de Planejamento e Logística S.A – EPL por meio do serviço do Observatório Nacional de Transporte e Logística (ONTL) <sup>8</sup> não constatou nenhuma movimentação de produtos florestais (madeira em tora ou serrada) deste terminal.

<span id="page-16-0"></span>![](_page_16_Picture_4.jpeg)

Figura 13. Porto estadual de Manaus.

Foto: Gideão Soares/ portal do Sindaport.

# *2.2.2.1.2. Manaus - Porto de São Raimundo*

O porto de São Raimundo antes da construção da ponte entre Manaus e Iranduba, em 2011, servia como apoio ao embarque e desembarque de veículos e pedestres em barcaças que faziam a travessia do Rio Negro. Atualmente o porto tem a função principal relacionada ao transporte de cargas e passageiros para os municípios do interior do Amazonas. Segundo o Sindicato das Empresas de Navegação Fluvial do Estado do Amazonas (Sindarma) o porto realiza o transporte de cerca de 6 mil toneladas de cargas e o embarque/desembarque de 20 mil pessoas por mês, sendo um dos 3 principais portos da capital - [Figura 14.](#page-17-0)

A área portuária é grande e toda em concreto [\(Figura 14\)](#page-17-0), todavia devido intensa movimentação de cargas e pessoas em áreas comuns [\(Figura 15\)](#page-17-1) o porto sempre se encontra cheio, o que eleva o risco de acidentes e não é adequada para conciliar com atividades madeiras de grande volume. Adicionalmente o porto fica dentro da cidade, cercado por um trânsito intenso e afastado dos centros industriais existentes em Manaus.

<sup>8</sup> Disponível em[: https://geo.epl.gov.br/portal/apps/sites/#/geo-ontl/pages/infracional](https://geo.epl.gov.br/portal/apps/sites/#/geo-ontl/pages/infracional)

Figura 14. Porto de São Raimundo - Área de embarque e desembarque, passageiros e cargas.

<span id="page-17-0"></span>![](_page_17_Picture_1.jpeg)

Foto: Evergreen Investimentos Florestais.

<span id="page-17-1"></span>Figura 15. Porto de São Raimundo - movimento de cargas e pessoas em áreas comuns.

![](_page_17_Picture_4.jpeg)

Foto: Evergreen Investimentos Florestais.

<span id="page-17-2"></span>![](_page_17_Picture_6.jpeg)

![](_page_17_Picture_7.jpeg)

Foto: Evergreen Investimentos Florestais.

# *2.2.2.1.3. IP4 – Itacoatiara (Novo)*

A nova IP4 de Itacoatiara é o porto público que apresenta maior robustez dentre todos os portos avaliados no Raio Econômico. Além de possuir estruturas novas o local destinado para o retroporto é uma área condizente para recebimento de grandes cargas tais como as necessárias para as operações florestais.

![](_page_18_Figure_0.jpeg)

<span id="page-18-0"></span>![](_page_18_Picture_1.jpeg)

Fotos: DNIT. Nota: área de armazenagem e qualidade das infraestruturas construídas.

Este porto recebeu investimentos da ordem de R\$ 66 milhões de reais, segundo o portal Amazonas atual<sup>9</sup> e tem capacidade para atracação de navios até 35 mil toneladas, conta com uma ponte de acesso ao cais flutuante de 90 metros, uma rampa de concreto armado com 128 metros de comprimento para atracação simultânea de duas balsas de médio a grande porte, além de um pátio de cargas de 13.950 m² para 5 mil contêineres e amplo estacionamento para veículos, caminhões, carretas e bitrens.

# *2.2.2.1.4. IP4 – Itacoatiara (Antigo)*

A IP4 antigo de Itacoatiara retornou suas atividades no segundo semestre de 2020<sup>10</sup> após executar a recuperação das estruturas navais e obras civis no porto. O investimento para a recuperação do porto foi de R\$ 369 mil (DNIT 2020)<sup>11</sup>.

A IP4 recebe barcos regionais que fazem a rota interestadual (Amazonas-Pará) e devido a sua característica e localização dentro da cidade possui um perfil para pequenas cargas e passageiros. Como não existe um local para armazenamento de grandes cargas e desta forma não é condizendo com as necessidades inerentes de uma operação florestal.

<sup>9</sup> Disponível em: [https://amazonasatual.com.br/investimentos-de-r-66-milhoes-itacoatiara-ganha-maior-porto-do](https://amazonasatual.com.br/investimentos-de-r-66-milhoes-itacoatiara-ganha-maior-porto-do-interior-amazonas)[interior-amazonas](https://amazonasatual.com.br/investimentos-de-r-66-milhoes-itacoatiara-ganha-maior-porto-do-interior-amazonas) Acesso em: 26/11/2021.

<sup>10</sup> https://www.acritica.com/channels/cotidiano/news/governo-federal-retoma-operacoes-da-ip4-de-itacoatiara

<sup>11</sup> https://www.gov.br/dnit/pt-br/assuntos/noticias/dnit-retoma-as-operacoes-da-ip4-de-itacoatiara-no-amazonas

<span id="page-19-0"></span>Figura 18. IP4 de Itacoatiara - terminal antigo.

![](_page_19_Picture_1.jpeg)

Fonte: DNIT (2020).

# *2.2.2.1.5. IP4 – Careiro da Várzea*

Em Careiro da Várzea [\(Figura 19](#page-19-1)<sup>12</sup>), ponto que faz a ligação entre BR-319 com a cidade de Manaus, a IP4 não possui uma rampa até o flutuante, sendo usado uma estrutura rudimentar para ligar a estrutura com a cidade. Por isso, os operadores de balsas optam por usar o fim da rodovia para atracar as embarcações e realizar as operações de carga e descarga de veículos e pessoas.

<span id="page-19-1"></span>![](_page_19_Picture_5.jpeg)

Figura 19. IP4 em Careiro da Várzea inoperante e rodovia sendo usada para atracagem.

Foto: Evergreen Investimentos Florestais.

*2.2.2.1.6. Conclusões sobre os portos públicos*

<sup>12</sup> link para foto 360º graus do ponto:<https://bit.ly/3gb40Mb>

De maneira geral, as infraestruturas portuárias públicas existentes no Raio Econômico da Flona de Pau Rosa são recomendadas para cargas em geral e o embarque de passageiros.

Para a carga e descarga de grande volume, como a atividade madeireira, são apresentadas ressalvas como:

- a) A grande maioria dos portos públicos estão dentro dos centros urbanos, o que dificulta o translado para potenciais polos industriais de beneficiamento da matéria prima.
- b) Conflito entre diferentes tipologias de atividades econômicas.
- c) Riscos inerentes aos embarques e desembarque de cargas pesadas como toras, máquinas pesadas e produtos serrados.

### <span id="page-20-0"></span>*2.2.2.2. Portos privados – carga em geral*

Os portos privados organizados e autorizados pela ANTAQ existentes no Raio Econômico da Flona de Pau Rosa constituem de 10 infraestruturas, sendo todas localizadas em Manaus (**[Tabela 2](#page-20-1)**).

<span id="page-20-1"></span>

| N              | Municípi<br>$\Omega$ | Nome do<br>Porto                  | Administração                                                   | <b>CARGA</b><br><b>Contatos</b>                                                                                            |                                                                                                    | <b>OBS</b>                                                                                                    |  |
|----------------|----------------------|-----------------------------------|-----------------------------------------------------------------|----------------------------------------------------------------------------------------------------|----------------------------------------------------------------------------------------------------|----------------------------------------------------------------------------------------------------|--|
| 1              | Manaus               | <b>TUP</b><br>Chibatão            | Chibatão<br>Navegação e<br>Comércio LTDA                        | www.grupochibatao.com.br<br>Apenas cargas em<br>(92) 2129-1900 (92) 3624-517<br>Contêineres<br>diclea@portochibatao.com.br |                                                                                                    | Opera cargas de madeira<br>serrada para exportação                                                            |  |
| $\overline{c}$ | Manaus               | <b>TUP</b><br>Cimento<br>Vencemos | Cimento<br>Vencemos Do<br>Amazonas LTDA                         | Cimento a granel                                                                                                    | $(92)$ 2125-5150<br>afonso.sato@cemex.com                                                                   | Exclusivo para o seu próprio<br>uso industrial                                                                |  |
| 3              | Manaus               | TUP Ibepar<br>Manaus              | Ibepar<br>Participações<br><b>LTDA</b>                          | Semirreboques<br>(Roll-on/Roll-off)                                                                                        | Telefone: (92) 2125-1008<br>noronha@tbl.com.br                                                              | Nãotem interesse em operar os<br>serviços de desembarque de<br>toras. Possuem serviços de<br>balsas dedicadas |  |
| 4              |                      | TUP J.F.<br>Oliveira              | J.F De Oliveira                                                 | Semirreboques                                                                                                    | $(91)$ 3277-6600                                                                                            | Pertencentes ao grupo<br>Chibatão                                                                             |  |
| Manaus         | Manaus               | Navegação LTDA                    | (Roll-on/Roll-off)                                              | lucielma@jfoliveira.com.br                                                                                                 | Só trabalham com balsas de<br>transporte de carretas.                                                       |                                                                                                    |  |
| 5              | Manaus               | <b>TUP MOSS</b>                   | <b>MOSS Serviços</b><br>Portuários E<br><b>Transportes LTDA</b> | <b>GLP</b> Envasado<br>Motocicletas<br>carga em geral                                                                      | $(92)$ 3624-1421<br>tupmoss@tupmoss.com.br<br>www.tupmoss.com.br                                            | Trabalham com os produtos da<br>Zona Franca de Manaus apenas                                                  |  |
| 6              | Manaus               | <b>TUP</b><br>Navecunha           | Navegação Cunha<br><b>LTDA</b>                                  | Combustíveis                                                                                                    | www.grupovda.com.br<br>valdir.alecrim@grupovda.com.br<br>contato@grupovda.com.br<br>Telefone: 092-3878-3525 | Possui serviços de balsas                                                                                     |  |
| 7              | Manaus               | <b>TUP Ocrim</b>                  | <b>Ocrim Produtos</b><br>Alimetícios S.A.                       | Gêneros alimentícios                                                                                                    | $(92)$ 2121-0700<br>cunha@ocrim.com.br<br>www.ocrim.com.br                                                  | Não demonstrou interesse<br>Não possui serviços de balsas                                                     |  |
| 8              | Manaus               | <b>TUP Manaus</b>                 | Petrobrás<br>Transporte S.A -<br>Transpetro                     | GLP<br>Estireno<br>Petróleo e derivados                                                                                    | $(92)$ 3131-2600<br>andersonpitzer@petrobras.com.br                                                         | Uso exclusivo                                                                                                 |  |
| 9              | Manaus               | <b>TUP Sanave</b>                 | Sabino de Oliveira<br>Comércio e<br>Navegação - Sanave          | Semirreboques, e<br>(Roll-on/Roll-off<br>Contêineres                                                                       | $(92)$ 3301-6400<br>germao@gruposanave.com.br<br>www.gruposanave.com.br                                     | Não Houve o interesse em<br>operar os serviços de<br>desembarque de toras.                                    |  |
| 10             | Manaus               | TUP<br>Superterminais             | Superterminais<br>Comércio e<br>Indústria LTDA                  | Apenas cargas em<br>Contêineres                                                                                            | $(92)$ 3623-3700<br>superterminais@superterminais.com.br<br>www.superterminais.com.br                       | Opera cargas de madeira<br>serrada para exportação                                                            |  |

Tabela 2. Portos privados autorizadas pela ANTAQ no Raio Econômico da Gleba Castanho.

Fonte: Geoportal EPL/ONTL, WebPortos e dados coletados em campo.

Na coluna CARGA da **[Tabela 2](#page-20-1)** são apresentados os tipos de usos dos portos privados. Os tipos são:

- **Agronegócio:** Os portos em Itacoatiara destinam-se ao recebimento de grãos e escoamento em navios para o mercado externo e o TUP OCRIM para gêneros alimentícios.
- **Petroquímica**: tal como o TUP Manaus da Petrobras.
- **Contêineres:** Os TUP que opera serviços de contêiner tais como os *Superterminais* e *Chibatão* informaram que trabalham com exportação de madeira serrada. Não operam serviços de desembarque de madeira em tora .
- **Sistema Roll-on/Roll-off:** Os portos especializados neste modelo só embarcam e desembarcam cargas rolantes, ou seja, semirreboques que são movimentados por caminhões.
- **Zona Franca:** Tais portos trabalham com embarque e desembarque majoritariamente de produtos industrializados oriundos da Zona Franca de Manaus, tal como o TUP MOSS.

#### *2.2.2.2.1. Portos para a atividade madeireira*

Na região da Gleba Castanho são identificados as seguintes tipologias e portos utilizados para a atividade madeireira.

- 1) **Porto privado de uso exclusivo único**  Via de regra tratam-se portos integrados às serrarias que estão localizadas na beira de rios. Estas possuem infraestrutura portuária própria, dedicada para o embarque e desembarque de máquinas pesadas, de madeira em tora e embarque de produtos industrializados.
- 2) **Porto privado de uso múltiplo**  de maneira geral trata-se dos casos:
	- a) porto integrado de uma serraria, que adicionalmente presta serviços portuários para demais madeireiros da região que não possuem infraestrutura portuária própria. É cobrada taxa de uso ou feita locação de espaço.
	- b) porto privado sem vínculo à uma serraria, que presta serviços portuários para os madeireiros da região que não possuem infraestrutura portuária própria.

Em ambos os casos é cobrada taxa de uso ou feita locação de espaço.

3) **Porto público não organizado -** tratam-se de portos em áreas públicas que não estão registrados na ANTAQ. Estes não possuem organização de uso ou gestão. Estes coadunam diversos tipos de uso, como por populações locais para transporte de pessoas e por indústrias para o escoamento de insumos e produtos. Costumam estar afastados de centros urbanos e podem apresentar conflitos de uso com as populações locais e empresas. Geralmente, a manutenção deste porto é feita ou pelo poder público ou pelos atores privados, a depender do arranjo local. Via de regra não é cobrada taxa de uso.

# <span id="page-21-0"></span>**2.3. LOGÍSTICA ESPECÍFICA DE ACESSO À GLEBA CASTANHO**

Para realização deste trabalho foram percorridos 4 trechos distintos, sendo 1 terrestre e 3 hidroviárias, a saber:

<span id="page-21-1"></span>![](_page_21_Picture_202.jpeg)

Tabela 3. Trechos percorridos no trabalho de campo – Gleba Castanho.

Os registros realizados em campo foram georreferenciados e são disponibilizados em formato do programa Google Earth<sup>13</sup>, no qual contém um total de 220 registros realizados. Com este arquivo é possivel realizar uma "viagem virtual" detalhada e acompanhar o trajeto realizado e todos os itens relacionados a infraestrutura, logísticas e serviços na região da Gleba Castanho - [Figura 20](#page-22-0) e **[Figura 21](#page-22-1)**.

<sup>&</sup>lt;sup>13</sup> Link para *download* do arquivo com registros georreferenciados no formato google Earth https://bit.ly/3ivNaJp

**Nota:** É necessário que o computador ou o celular tenha instalado o aplicativo do Google Earth para a sua visualização dos dados. Orientação para abertura do arquivo: > clicar no pasta "arquivo" > clicar em Abrir > importar (selecionar) o arquivo com extensão.kml (dentro da pasta em foi feito o download ou tenha sido salvo).

<span id="page-22-0"></span>![](_page_22_Figure_0.jpeg)

Figura 20. Mapa demonstrativo dos pontos coletados na região de abrangência.

Autoria: Evergreen Investimentos Florestais. – dados da pesquisa primária.

![](_page_22_Figure_3.jpeg)

<span id="page-22-1"></span>![](_page_22_Picture_4.jpeg)

Fonte: Evergreen Investimentos Florestais. – dados de pesquisa primária.

Nas seções a seguir serão descritos o conteúdo dos arquivos e atributos para a melhor compreensão dos temas abordados e da situação encontrada em campo. São caracterizadas 3 acessos principais, e 15 subacessos ou

entradas específicos na Gleba, permitindo compreender com clareza as vantagens e desvantagens ao adotar cada uma das estratégias - [Figura 22](#page-23-0) e [Tabela 4.](#page-24-0)

Os 3 acessos principais à Gleba Gleba Castanho se dão pelo/a: a) Rio Tupana, b) Rio Castanho, c) BR-319. A metodologia de classificação e análise dos acessos é apresentada no Anexo 1. Nas subseções a seguir são apresentados os resultados do levantamento de campo e análise das informações, a qual deve ser acompanhada com a [Tabela 4.](#page-24-0)

<span id="page-23-0"></span>![](_page_23_Figure_2.jpeg)

![](_page_23_Figure_3.jpeg)

Fonte: Evergreen Investimentos Florestais.

| <b>Acesso</b>   | Nome do<br>acesso | Latitude    | Longitude             | <b>Distânci</b><br>a até a<br>Gleba | Topografia<br>do ponto* | Necessi-<br>dade de<br>limpeza<br>da<br>calha | Característic<br>a terreno | Característica do rio/<br>Igarapé**  |          | <b>Moradores</b> | Link para imagem 360°<br>graus do local |                        |
|-----------------|-------------------|-------------|-----------------------|-------------------------------------|-------------------------|-----------------------------------------------|----------------------------|--------------------------------------|----------|------------------|-----------------------------------------|------------------------|
| Rio Tupana      | A 1: Tupana       | 4°10'55.20" | 60°45'33.11"          | $0 \text{ km}$                      | Suave<br>ondulado       | Sim                                           | Igapó curto                | Estreito                             | Raso     | Curto            | Sim                                     | https://bit.ly/2VNQF5c |
|                 | A 2: Tupana       | 4°11'1.49"  | 41'58.70"             | $0 \text{ km}$                      | Plano                   | Sim                                           | Igapó curto                | Largo                                | Profundo | Longo            | Sim                                     | https://bit.ly/2VGChLN |
|                 | A 3 : Tupana      | 4°11'56.76" | $60^{\circ}40'7.40"$  | $0 \text{ km}$                      | Suave<br>ondulado       | Sim                                           | Igapó curto                | Estreito                             | Raso     | Curto            | Comunidade<br>São Pedro                 | https://bit.ly/37A9POg |
|                 | A 4: Tupana       | 4°11'15.13" | 60°37'31.64"          | $0 \text{ km}$                      | Plano                   | Não                                           | Igapó curto                | Largo                                | Profundo | Curto            | Não                                     |                        |
|                 | A 5: Tupana       | 4°10'41.61" | 60°38'2.42"           | $0 \text{ km}$                      | Suave<br>ondulado       | Sim                                           | Igapó curto                | Largo                                | Profundo | Longo            | Não                                     | --------               |
|                 | A 6 - tupana      | 10'10.56"   | 60°36'8.38"           | $0 \text{ km}$                      | Suave<br>ondulado       | Sim                                           | Igapó curto                | Largo                                | Profundo | Longo            | Sim                                     | https://bit.ly/37xA4VB |
|                 | A 1: BR-319       | 4°8'44.13"  | 60°45'45.80"          | $0 \text{ km}$                      | Plano                   | ---                                           | Terra firma                | ---                                  | ---      | ---              | Sim                                     | -------                |
|                 | A 2: BR-319       | 4°1'32.49"  | 60°36'23.11"          | $0 \text{ km}$                      | Plano                   | ⊥__                                           | Solo alagado               | $---$                                | ---      | $---$            | Sim                                     |                        |
| BR-319          | A 3: BR-319       | 3°58'39.50" | 60°32'16.41"          | $2 \text{ km}$                      | Plano                   | ---                                           | Solo alagado               | $\overline{a}$                       | $---$    | $---$            | Sim                                     | -------                |
|                 | A 4: BR-319       | 3°57'47.24" | 60°31'21.58"          | $0 \text{ km}$                      | Plano                   | ---                                           | Solo alagado               | $-$                                  | ---      | $---$            | Não<br>identificado                     | --------               |
|                 | A 5: BR-319       | 3°53'17.37" | 60°25'22.54"          | $0 \text{ km}$                      | Plano                   | LZ.                                           | Terra firma                | ---                                  | ---      | $---$            | Sim                                     | .                      |
| Rio<br>Castanho | Acesso Matupá     | 3°51'37.07" | 60°20'19.22"          | $0 \text{ km}$                      | Plano                   | Sim                                           | Igapó extenso              | Passagem interrompida por<br>matupás |          | Sim              | https://bit.ly/3CHJITW                  |                        |
|                 | A 1: Oeste        | 3°49'5.95"  | $60^{\circ}44'46.41"$ | $0 \text{ km}$                      | Plano                   | Sim                                           | Igapó extenso              | Largo                                | Profundo | Longo            | Sim                                     | https://bit.ly/3sv3vBe |
|                 | A2: Oeste         | 3°49'41.00" | 60°46'49.20"          | 0 km                                | Plano                   | Sim                                           | Igapó extenso              | Largo                                | Raso     | Curto            | Sim                                     | https://bit.ly/3xJnlcZ |
|                 | A3: Oeste         | 3°49'25.92" | 60°48'42.49"          | $0 \text{ km}$                      | Plano                   | Sim                                           | Igapó extenso              | Estreito                             | Profundo | Curto            | Sim                                     | https://bit.ly/3AX2uVV |

Tabela 4. Quadro resumo do levantamento dos acessos.

<span id="page-24-0"></span>Nota:

\* plano/suave ondulado/ondulado/muito ondulado.

\*\* Estreito / Largo, Fundo / Raso, Curto / Longo, navegabilidade: ano todo / só inverno.

### <span id="page-25-0"></span>*2.3.1. Acesso Primário pelo Rio Tupana*

Os acessos ao longo do rio Tupana estão localizados na perimetral sul da face leste da Gleba Castanho, por esta via é possível escoar a madeira oriunda da concessão tanto para a BR-319, assim como o rio Madeira. Ao encontrar com a hidrovia do Madeira é possível acessar diversas sedes municipais, dentre elas Novo Aripuanã e Itacoatiara, ambas com potenciais de industrialização.

A seguir são apresentados registros e comentários de possíveis pontos de acessos.

<span id="page-25-1"></span>*2.3.1.1. Acesso A1 – Rio Tupana*

#### Figura 23. Registros documentados - Acesso A1-Tupana

<span id="page-25-2"></span>![](_page_25_Picture_5.jpeg)

<span id="page-26-2"></span><span id="page-26-0"></span>![](_page_26_Figure_1.jpeg)

<span id="page-26-1"></span>*2.3.1.3. Acesso A3 – Rio Tupana*

Figura 25. Registros documentados - Acesso A1-Tupana

<span id="page-26-3"></span>![](_page_26_Picture_4.jpeg)

![](_page_27_Picture_0.jpeg)

- **(a)** As margens deste ponto apresentam uma leve inclinação, todavia, posteriormente, o terreno é plano em toda a sua extensão.
- **(b)** As margens deste ponto apresentam uma leve inclinação, o que favorece o estreitamento dos igapós (ao fundo o rio Tupana).
- **(c)** Vista do canal de acesso ao ponto 3 mapeado.

# **O** Indicativos do acesso

Para acessar a foto 360º do local:<https://bit.ly/37A9POg>

Foto: Evergreen (c)

### <span id="page-27-0"></span>*2.3.1.4. Acesso A4 – Rio Tupana*

Figura 26. Registros documentados - Acesso A4 - Tupana

<span id="page-27-2"></span>![](_page_27_Picture_9.jpeg)

# <span id="page-27-1"></span>*2.3.1.5. Acesso A5 – Rio Tupana*

<span id="page-27-3"></span>![](_page_27_Picture_11.jpeg)

Figura 27. Registros documentados - Acesso A5-Tupana

![](_page_28_Picture_0.jpeg)

# <span id="page-28-0"></span>*2.3.1.6. Acesso A6 – Rio Tupana*

<span id="page-28-2"></span>![](_page_28_Figure_2.jpeg)

Figura 28. Registros documentados - Acesso A6-Tupana

# <span id="page-28-1"></span>*2.3.2. Acesso Primário pela BR-319*

A BR-319 possui um trecho paralelo à face leste da Gleba Castanho de aproximadamente 55 km, ao longo deste trajeto o limite da gleba "encosta" na rodovia em 4 trechos, perfazendo um total de 6 km [\(Figura 31\)](#page-30-2), ou seja, em 12% do trecho contém paralelismo entre a estrada com a gleba. Nesta área, o acesso é direto ao local, sem passar por nenhuma propriedade privada.

Ressalta-se que todos estes pontos de acesso direto à gleba por via da BR-319 possuem infraestruturas de casas e/ou padrões de ocupações caracterizados pelo uso alternativo do solo. Fatos estes que deverão ser avaliados nas próximas etapas de trabalho, tais como definições de Unidades de Manejo e a escolha de um ou outro ponto de acesso.

Foi encontrado **apenas um único ramal construído que vai para dentro da Gleba** ao longo de todo o trajeto, denominado acesso A3: BR-319**.** Este acesso se localiza fora do trecho no qual a Gleba "encosta" na rodovia. O acesso A3 possui mais de 2 km de extensão no rumo a Gleba. Devido às características comuns de alagamento das vicinais e ramais, este acesso se encontrava intrafegável no momento da vistoria, sendo a caracterização do local feito via drone. Recomenda-se que caso esta seja uma das opções de acesso ao local que a mesma contenha um projeto de alteamento, compactação e drenagem de águas ao longo do percurso, permitindo assim o tráfego de cargas, pois caso contrário o acesso se limitará aos momentos de total seca na região.

A seguir são apresentados registros e comentários de possíveis pontos de acessos ao longo da rodovia federal BR-319.

# <span id="page-29-0"></span>*2.3.2.1. Acesso A1 – BR-319*

#### Figura 29. Registros documentados - Acesso A1 – BR-319

<span id="page-29-2"></span>![](_page_29_Picture_4.jpeg)

# <span id="page-29-1"></span>*2.3.2.2. Acesso A2 - BR-319*

<span id="page-29-3"></span>![](_page_29_Picture_6.jpeg)

Figura 30. Registros documentados - Acesso A2 – BR-319

![](_page_30_Picture_0.jpeg)

- **(a)** No ponto A2 a gleba "encosta" aproximadamente 1,8 km na rodovia, tendo aproximadamente 1,2 km já desmatado, como demonstrado neste registro.´
- **(b)** Além da pastagem foi constatado um morador dentro deste potencial ponto de acesso.
- **(c)** Indícios como o desta foto demonstram que os solos possuem baixa drenagem e pontos de alagamento com formações de lagos. Não foi observado nenhuma estrada ou ramal adentrando rumo à Gleba.

<span id="page-30-0"></span>*2.3.2.3. Acesso A3 – BR-319*

<span id="page-30-2"></span>![](_page_30_Figure_5.jpeg)

# Figura 31. Registros documentados - Acesso A3 – BR-319

<span id="page-30-1"></span>*2.3.2.4. Acesso A4 - BR-319*

<span id="page-30-3"></span>![](_page_30_Picture_8.jpeg)

Figura 32. Registros documentados - Acesso A4 – BR-319

![](_page_31_Picture_0.jpeg)

- **(a)** No ponto A4, a gleba "encosta" aproximadamente 1,5 km na rodovia, sendo todo o local já desmatado. O ponto que chama atenção, é o quão alagado são as áreas planas na região no período de inverno amazônico, como demostrado nesta pastagem presente no acesso A4.
- **(b)** Ao longo da estrada são constantes os pontos de alagamento e qualquer opção de uso do local com o intuito de acessar a Gleba deverá ser bem planejada para favorecer a trafegabilidade durante o período de colheita.
- **(c)** Terreno com topografia plana para o interior da Gleba e sem indícios de estradas ou infraestruturas.

# <span id="page-31-0"></span>*2.3.2.5. Acesso A5 - BR-319*

<span id="page-31-3"></span>![](_page_31_Picture_5.jpeg)

Figura 33. Registros documentados - Acesso A5 – Br:319

# <span id="page-31-1"></span>*2.3.3. Acesso Primário 3 – Rio Castanho ou Face Oeste*

# <span id="page-31-2"></span>*2.3.3.1. Acesso Matupá*

![](_page_31_Figure_9.jpeg)

<span id="page-31-4"></span>![](_page_31_Picture_10.jpeg)

![](_page_32_Picture_0.jpeg)

# <span id="page-32-0"></span>*2.3.3.2. Acesso face Oeste – A1*

<span id="page-32-2"></span>Foto: Evergreen (a) Foto: Evergreen (b) Foto: Evergreen (c) **(a)** O acesso A1 da face oeste da Gleba Castanho é o ponto de encontro entre dois bracos de rios. Neste sentido o rio continua no sentido oeste. **(b)** Neste sentido a hidrologia corre no sentido sul da Gleba, demonstrando plena navegabilidade. **(c)** A região é extremamente plana e as áreas de igapós percorrem longos caminhos a dentro da floresta. Por este motivos muitas casas são abandonadas durante parte do inverso amazônico, como é o caso deste local. Para acessar as imagens 360º do ponto acessar o link: <https://bit.ly/3sv3vBe>

# Figura 35. Registros documentados - Acesso A1

<span id="page-32-1"></span>*2.3.3.3. Acesso face Oeste – A2*

<span id="page-33-2"></span>![](_page_33_Figure_0.jpeg)

# <span id="page-33-0"></span>*2.3.3.4. Acesso face Oeste – A3*

<span id="page-33-3"></span>![](_page_33_Figure_2.jpeg)

Foto: Evergreen (c)

### Figura 37. Registros documentados - Acesso face oeste – A3

![](_page_33_Picture_4.jpeg)

- **(a)** Neste ponto, onde a casa se localiza, no sentido a Gleba (sentido da foto) o igapó estende por mais de 2,5 km.
- **(b)** Pespectiva da Gleba Castanho e o rio Castanho no ponto A3.
- **(c)** Casa de morador local abandonada por conta das cheias dos rios.

Para acessar as imagens 360º do ponto acessar o link: [https://bit.ly/3AX2uVV.](https://bit.ly/3AX2uVV)

<span id="page-33-1"></span>![](_page_33_Figure_10.jpeg)

Devido ao isolamento da Região Sul do Estado do Amazonas, caracterizado pela ligação em muitos períodos precária por via terrestre/rodoviária na BR-319, o transporte aéreo pode ser considerado como uma alternativa para acesso aos municípios do interior.

<span id="page-34-2"></span>No entorno da Gleba Castanho, não existem aeródromos públicos ou privados nos municípios de Careiro e Manaquiri, e existem aeródromos nos municípios de Manaus, Borba e Novo Aripuanã - [Figura](#page-34-2) 38.

![](_page_34_Picture_2.jpeg)

Figura 38. Perspectiva dos aeródromos nos municípios do entorno da Gleba Castanho.

O Governo Federal através no Ministério da Infraestrutura tem promovido diversos investimentos a fim de aumentar a oferta de voos no Amazonas. Para todo o estado são investimentos na ordem R\$200 milhões de investimentos diretos e outros R\$380 milhões por via de Parcerias Público Privadas - PPP 14. Como consequência dos investimentos é previsto a ampliação de municípios atendidos com voos regulares de 4 para 15 municípios, passando a ser incluído na malha regular: Eirunepé, Barcelos, Apuí, Itacoatiara, Humaitá, Borba, Novo Aripuanã, São Gabriel da Cachoeira, Coari, Lábrea e Maués.

# <span id="page-34-0"></span>*2.4.1. Voos regulares e fretamento de aeronaves (Taxi Aéreo)*

# <span id="page-34-1"></span>*2.4.1.1. Voos regulares*

O principal aeroporto no Estado do Amazonas é o Aeroporto Internacional Eduardo Gomes situado em Manaus, sendo este também o maior aeroporto da região Norte do Brasil. Devido à Zona Franca de Manaus, este se trata de um aeroporto de grande porte, o qual recebe voos internacionais e nacionais, com aeronaves de pequeno a grande porte, dos tipos turboélice e a jato, para uso civil, militar e cargas. Este também possui maior infraestrutura com hangares para guarda e manutenção de aeronaves, bem como o aeródromo de Flores para aeronaves de pequeno porte, também situado em Manaus. Os demais aeroportos e pistas de pouso na área de influência da Gleba Castanho não dispõem dessa infraestrutura de hangares.

Todos os demais aeroportos no Amazonas apenas recebem apenas aviões de pequeno porte, tipo turboélice, de maneira geral dos seguintes modelos: a) Grand Caravan - 9 a 14 passageiros, b) Embraer EMB 110 - até 21 passageiros, e c) Embraer EMB 120 - até 30 passageiros. Durante as entrevistas foram coletados relatos de pousos raros de aeronave tipo ATR 42 para até 50 passageiros. A preferência pelo uso do Grand Caravan se dá pelo menor número de requisitos para atender a legislação da Aviação Civil brasileira. Quanto maior o

<sup>14</sup> Disponível em: [www.gov.br/infraestrutura/pt-br/assuntos/noticias/investimento-do-governo-federal-em-aviacao-regional](http://www.gov.br/infraestrutura/pt-br/assuntos/noticias/investimento-do-governo-federal-em-aviacao-regional-aumenta-oferta-de-voos-no-amazonas)[aumenta-oferta-de-voos-no-amazonas](http://www.gov.br/infraestrutura/pt-br/assuntos/noticias/investimento-do-governo-federal-em-aviacao-regional-aumenta-oferta-de-voos-no-amazonas) .

porte, maior o número de requisitos a serem observados como: capacidade de suporte da pista, possuir instrumentos, ambulância, bombeiro, controlador de voos. Consequentemente, para atender a esses requisitos aumentam-se os custos e complexidade das operações de voo.

### <span id="page-35-0"></span>*2.4.1.2. Fretamento de aeronaves*

O município do Manaus conta com a possibilidade de fretamento de pequenos voos particulares para transporte de pequenas cargas, passageiros e aero médico. Citam-se como empresas que operam ou entrarão em operação para atender a região:

- Apuí Taxi Aéreo (92) 98802-5426 / 3652-1440 / 1900 / 1170
- CTA Cleiton Táxi Aéreo (92) 3652-3550
- Arigó Maués (92) 9132-9530
- A.R.T. Táxi Aéreo (92) 3302-3448
- Amazonaves (92) 3654-5555
- Apuí Táxi Aéreo (92) 3652-1440
- Emar Táxi Aéreo (92) 3228-5079
- Líder Aviação (92) 3652-1452
- Manaus Aerotáxi (92) 3652-1666
- Mill Táxi Aéreo (92) 3233-1000
- Parintins Táxi Aéreo (92) 3652-1119
- Piarara Táxi Aéreo (92) 3671-4844
- Rico Táxi Aéreo (92) 3652-1164
- Tio Táxi Aéreo (92) 3654-1734

# <span id="page-35-1"></span>**2.5. NECESSIDADES PRIORITÁRIAS DE INTERVENÇÃO DE INFRAESTRUTURA**

Como o local não possui operações florestais estabelecidas, tão pouco opções de acessos terrestres para a Gleba, o interior do local é carente de qualquer infraestrutura.

Dois pontos em termos de infraestruturas prioritárias foram diagnosticados como sendo necessário uma atenção especial, sendo:

#### **a) Estradas alteadas e áreas de empréstimos**

O alteamento de estradas florestais [\(Figura 39](#page-36-0) [e Figura 40\)](#page-36-1) é uma infraestrutura e uma atividade fundamental para toda da região devido ao fato de toda a Gleba estar localizada em terras baixas e constantemente alagada, formando igapós ao longo de todas as estradas percorridas durante a fase de campo.

Figura 39. Estrada com a pista de rodagem alteada para permitir maior trafegabilidade.

<span id="page-36-0"></span>![](_page_36_Picture_1.jpeg)

Foto: Evergreen Investimentos Florestais.

Figura 40. Estrada vicinal alteada próxima à Gleba com alagado da região em planícies.

<span id="page-36-1"></span>![](_page_36_Picture_4.jpeg)

Foto: Evergreen Investimentos Florestais.

Um fator crucial para o desenvolvimento de infraestruturas de estradas alteadas é a alocação de áreas de empréstimos [\(Figura 41\)](#page-37-0). Estas constituem em áreas localizadas e selecionadas na obra da estrada, onde são escavados materiais para utilização na execução de aterros constituintes da plataforma da rodovia.

Sem essas infraestruturas a Gleba Castanho terá complicações para o desenvolvimento e tráfego de máquinas pesadas no interior do local.

<span id="page-37-0"></span>![](_page_37_Picture_0.jpeg)

Figura 41. Área de empréstimo de terra localizada ao longo da BR-319.

Foto: Evergreen Investimentos Florestais.

# **b) Pátio de concentração dentro dos acessos ao longo do rio**

O pátio de concentração é caracterizado como o local de armazenamento de toras dentro ou fora da Área de Manejo Florestal - AMF no qual a madeira é transportada dos pátios florestais localizados no interior das Unidades de Manejo Florestal- UMF's até a beira de um rio ou estrada. Sua finalidade é armazenar temporariamente a madeira para posteriormente transportar essas até as indústrias de processamento primário [\(Figura 42\)](#page-37-1).

<span id="page-37-1"></span>![](_page_37_Picture_5.jpeg)

Figura 42. Pátio de concentração da madeira em tora.

Foto: Acervo Evergreen Investimentos Florestais.

Esta infraestrutura é fundamental para o sucesso de uma concessão florestal, principalmente se for utilizado o transporte via balsas, devido aos seguintes motivos:

- Os pátios de concentração podem armazenar toda a safra anual de uma concessão florestal que poderá variar entre 10 a mais de 100 mil m<sup>3</sup> de madeira. Estes não devem ser confundidos com os pátios de estocagem da madeira no interior das UMF's que são destinadas apenas para armazenar as toras em um raio médio de 350 metros de distâncias, e este normalmente são construídos para armazenar o suficiente para o transporte de caminhões e variam entre 40 e 100 m³ de toras.
- O tamanho do pátio de concentração é determinado em função do sistema de transporte das toras e do tipo de veículo utilizado (caminhão ou balsas), que no caso da Gleba Castanho poderá ser ambos os modais.

Importante frisar que mesmo fora da AMF objeto de concessão, o pátio de concentração é uma infraestrutura que estará vinculada a concessão, e por isso necessitará de um processo de licenciamento. É fundamental a compreensão dos órgãos gestores para que o mesmo, junto com as áreas de empréstimos estejam vinculadas em um licenciamento único, evitando assim excessos de processos administrativos durante o licenciamento.

A adoção dos pátios de concentração, próximos as hidrovias, apresentam 2 vantagens:

- 1. Realizar o transporte de toras localizadas nos pátios de concentração e fora da UMF's durante o período de embargo estabelecido pela Resolução/CEMAAM N. 30.
- 2. Viabilizar o transporte nas opções de acesso que possuem estradas precárias.

Os pátios de concentração devem ser planejados como infraestrutura permanente da exploração e deve ser escolhido um terreno plano, ou que permita a realização de obras civis para a atracagem de balsas que irão transportar a tora para a indústria.

Na [Figura 43](#page-38-0) é apresentado modelo de pátio de concentração em acessos hidroviários ao longo da Gleba.

Figura 43. Modelo de pátio de concentração para acessos hidroviários ao longo da Gleba

<span id="page-38-0"></span>![](_page_38_Picture_9.jpeg)

![](_page_38_Figure_11.jpeg)

![](_page_38_Picture_12.jpeg)

Foto: Evergreen (c)

Indicação do ponto que será necessário construir um pátio de concentração de toras.

- concentração de toras que necessitará ser construído como infraestrutura permanente atrelado ao manejo da Gleba caso opte por um modal hidroviário de escoamento. **(b)** Observa-se o quanto é importante a
- preservação da cobertura florestal ao longo do talude para evitar problemas de erosões laminares nas encostas.
- **(c)** As margens ao longo das hidrovias da gleba apresentam-se totalmente íntegras, conforme esta fotografia do ponto A2 do rio Tupana.

# <span id="page-39-0"></span>**3. INFRAESTRUTURAS DE INFLUÊNCIA À PRODUÇÃO FLORESTAL**

# <span id="page-39-1"></span>**3.1. ENERGIA ELÉTRICA**

As concessões florestais e a sua relação com o desenvolvimento industrial local tanto na transformação da madeira assim como os serviços relacionados às operações em campo são totalmente demandantes de recursos energético-elétricos. Compreender o atual estado da arte e o planejamento referente ao componente energético dentro do R.E aonde irá se realizar uma concessão florestal é um aspecto fundamental para que as indústrias possam planejar a alocação de suas respectivas plantas industriais e assim reduzir os riscos associados aos investimentos.

Energética - EPE do governo federal e a Empresa de Planejamento e Logística S.A. – EPL agregam as informações sobre o setor energético brasileiro no que tange os diferentes modais existentes<sup>15</sup>. A partir dos dados disponibilizados é possível localizar e classificar usinas geradoras de energia no raio econômico da Flona de Pau Rosa. Estas informações são apresentadas no Anexo 2 deste relatório.

Ressalta-se que a geração de energia até 2018 era realizado predominantemente Companhia Energética do Estado do Amazonas - CEAM, sendo esta privatizada para a empresa Amazonas Energia<sup>16</sup>. A distribuição também foi privatizada para a firma Oliveira Energia<sup>17</sup>. Entrevistas junto às serrarias apontam que a qualidade do fornecimento de energia melhorou significativamente após a privatização.

Nas subseções a seguir apresentado relato sobre as Usinas termoelétricas – UTE, Áreas concedidas para geração energia, e UTE de biomassa florestal.

#### <span id="page-39-2"></span>*3.1.1. Usinas termoelétricas – UTE*

No estado do Amazonas é caracterizado pela predominância da geração de energia por via de *Sistemas Isolados* não estando estes conectado ao Sistema Interligado Nacional (SIN) e desta forma não é permitido o intercâmbio de energia elétrica com outras regiões em que estão instalados. Esta característica gera limitações na potência e geração de energia em diversos municípios. O principal meio de geração de energia nessas regiões ocorre por via de queima de combustíveis fósseis em Usinas Termoelétricas – UTE.

<span id="page-39-3"></span>Na [Tabela 5](#page-39-3) é apresentada a potência gerada e a quantidade usinas disponíveis nos municípios do entorno da Gleba Castanho.

| Município               | $No$ de UTEs | Potência Instalada (KW) | $\frac{0}{0}$ |
|-------------------------|--------------|-------------------------|---------------|
| <b>Borba</b>            | 3            | 17.018,00               | 0,85%         |
| <b>Careiro Castanho</b> | 3            | 49.122,00               | 2,47%         |
| Careiro da Várzea       | 4            | 12.523,50               | 0,63%         |
| Iranduba                |              | 50.000,00               | 2,51%         |
| Manacapuru              | 4            | 18.421,50               | 0,92%         |
| <b>Manaquiri</b>        | $\mathbf{2}$ | 16.232,00               | 0,81%         |
| <b>Manaus</b>           | 9            | 1.737.476,80            | 87,23%        |

Tabela 5. UTES e potência gerada nos municípios do R.E da Gleba Castanho

<sup>15</sup> Dados disponíveis em: [https://gisepeprd2.epe.gov.br/WebMapEPE](https://gisepeprd2.epe.gov.br/WebMapEPE/) e [https://geo.epl.gov.br/portal/apps/sites/#/geo](https://geo.epl.gov.br/portal/apps/sites/#/geo-ontl/pages/infracional)[ontl/pages/infracional.](https://geo.epl.gov.br/portal/apps/sites/#/geo-ontl/pages/infracional) Nota: *download* dos arquivos vetoriais foram devidamente recortados para os municípios pertencentes à região de interesse, conferindo assim maior confiabilidade e precisão no uso da geoinformação.

<sup>16</sup> Informações em: [https://website.amazonasenergia.com](https://website.amazonasenergia.com/)

<sup>17</sup> Informações em: [https://oliveiraenergia.com.br](https://oliveiraenergia.com.br/)

![](_page_40_Picture_190.jpeg)

Fonte: Sistema SIG/EPE, jan/2021. Nota: A lista completa e detalhada encontra-se na seção de Anexos.

### <span id="page-40-0"></span>*3.1.2. Áreas concedidas para geração energia*

No que tange a concessão de áreas do subsolo para exploração de recursos energéticos promovido pela ANEEL foi encontrado um campo de exploração para gás natural na região, sendo:

![](_page_40_Picture_191.jpeg)

<span id="page-40-2"></span>![](_page_40_Picture_192.jpeg)

Os investimentos projetados são de 1,9 bilhões (ENEVA)<sup>18</sup> em infraestruturas que irão gerar mais de 1000 empregos diretos para suprir a demanda por energia elétrica na região metropolitana de Manaus, e municípios de Silves, Itapiranga, Itacoatiara e Rio Preto da Eva.

# <span id="page-40-1"></span>*3.1.3. UTE de biomassa florestal*

Fundada em 2001 em Itacoatiara, a BK Energia possui uma capacidade de geração 9000 MWh a partir de resíduos florestais oriundos da atividade de manejo da empresa Mil Madeiras Madeireira, ou *Precious Woods Amazon* – PWA<sup>19</sup> . Segundo a PWA (2013) - os resíduos de madeira gerados no processamento da serraria e galhadas na floresta são utilizados como combustível para mover as turbinas a vapor da usina termoelétrica BK Energia - [Tabela 7](#page-40-3) e [Figura 44.](#page-41-0) A PWA/BK oferece energia no mercado regulado, sendo capaz de suprir aproximadamente 50% a demanda elétrica da população da cidade de Itacoatiara - AM.

#### Tabela 7. UTE Biomassa florestal

<span id="page-40-3"></span>![](_page_40_Picture_193.jpeg)

<sup>18</sup> Disponível em:<https://eneva.com.br/projetos> Acessado em: 09/01/2021.

<sup>19</sup> Resumo Público PWA 2018. Acessado em 15/01/2021. Disponível em: [www.preciouswoods.com/domains/preciouswoods\\_com/data/free\\_docs/RESUMO%20P%C3%9ABLICO%20PWA%202018%20\\_PT.p](http://www.preciouswoods.com/domains/preciouswoods_com/data/free_docs/RESUMO%20P%C3%9ABLICO%20PWA%202018%20_PT.pdf) [df](http://www.preciouswoods.com/domains/preciouswoods_com/data/free_docs/RESUMO%20P%C3%9ABLICO%20PWA%202018%20_PT.pdf)

<span id="page-41-0"></span>![](_page_41_Picture_0.jpeg)

Figura 44. Usina BK Energia movida a biomassa florestal – Itacoatiara, AM.

Fonte: PWA (2013).

<span id="page-41-1"></span>Figura 45. Aproveitamento de resíduos florestais em área de manejo florestal da PWA.

![](_page_41_Picture_4.jpeg)

Fonte: PWA (2013).

### <span id="page-42-0"></span>**ANEXOS**

#### <span id="page-42-1"></span>**Anexo 1 – Metodologia de classificação dos acessos.**

A metodologia adotada para avaliação de campo de cada um dos acessos secundários pautou-se em conferir individualmente cada um dos locais de forma a diagnosticar os seguintes pontos:

• **Navegabilidade dos rios e Igarapés –** A infraestrutura natural hidrológica que margeia a perimetral da Gleba poderá ter uma relevância fundamental e as características dos rios e igarapés que constituem pontos de acessos auxiliarão a definição da estratégia do tamanho de balsas que irão operar no local.

Os acessos georeferenciados foram classificados em: **(a)** largo/estreito, **(b)** profundo/raso, **(c)** curto/longo, **(d)** limpos / sujo, sendo considerados sujos os cursos de água que necessitam de limpeza de árvores na calha com o intuito de permitir a entrada de balsa.

• **Topografia do terreno -** A topografia inicial do terreno a partir do ponto de acesso é algo extremante pertinente de ser avaliado, pois como a região apresenta a tendência à formação de igapós notou-se que um acesso plano tende a apresentar mais de 2 km de comprimento de áreas alagadas até chegar em um ambiente de terra firme.

De forma oposta quando o acesso se inicia com uma boa inclinação as áreas alagadas se restringem a poucos metros a partir da calha do rio e inclusive nas estradas. Desta forma, os acessos documentados foram classificados em: **(a)** plano, **(b)** suave ondulado, **(c)** ondulado, **(d)** muito ondulado. Tais parâmetros foram definidos por meio de critérios visuais e para isso contou com o auxílio da interpretação de imagens obtidas por drone que obteve um alcance de voo superior a 3 km de distância a partir do plano de voo executado.

- **Distância necessária até chegar a Gleba -** A distância necessária para chegar até a Gleba foi calculada a partir do ponto marcado.
- **Presença de moradores na proximidade do acesso –** Os locais foram classificados como (a) ausentes ou (b) presentes. Não foi objeto do levantamento realizar um diagnóstico social de tais moradores.

Para complementar a compreensão dos resultados de campo, foram gerados produtos digitais em formato de banco de dados georreferenciados contendo fotos aéreas, coordenadas geográficas e informações textuais sobre o local<sup>20</sup>. O objetivo deste material é colaborar com a interpretação, caracterização e análise da Gleba Castanho auxiliando a escolha dos melhores pontos de acesso.

<sup>&</sup>lt;sup>20</sup> Link para acesso ao arquivo digital dos pontos de acesso:  $\frac{https://bit.ly/3xWpy55}{https://bit.ly/3xWpy55}$ .

Link para os demais arquivos digital que envolve o R.E da Gleba Castanho:<https://bit.ly/3ivNaJp> .

# <span id="page-43-0"></span>**Anexo 2 – UTE's existentes no RE da Gleba Castanho.**

<span id="page-43-1"></span>![](_page_43_Picture_30.jpeg)

![](_page_43_Picture_31.jpeg)